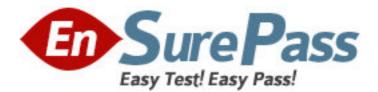

Exam Code: 250-722 Exam Name: Implementation of DP Solutions for Windows using NBU 5.0 Vendor: Symantec Version: DEMO

# Part: A

1: In preparation for a master server upgrade, you want to launch a backup of the NetBackup catalog.

Which two methods accomplish this? (Choose two.)

A.in the GUI, right-click your configured catalog backup policy, and select manual Backup

B.in the GUI, right-click on catalog and select backup NetBackup Catalog.

C.from the command line, run bpbackup with appropriate switches

D.from the command line, run bpbackupdb with appropriate switches

# Correct Answers: B D

2: You have an MSSQL database that you need to add to your environment. Which three items do you need to know before backups can be configured? (Choose three.)

A.the version of MSSQL being used

B.the kind of authentication being used

C.the directories in which the database files are located

D.the backup retentions needed by the DBA

# Correct Answers: A B D

3: You need to add a number of Windows servers from another department to your NetBackup Windows 2003 master server. The system administrator for these systems has given you a Domain Administrator account and permission to install the client, but he will not be available to help you. He has not given you access to the computer room where the systems are physically located.

What is the supported method for installing the client?

A.share the installation CD on the network, log into the systems through a remote Terminal session, map the CD and run setup.exe

B.from the Administration client on the master server, select all the remote clients in post Properties right-click and select client Install

C.log in to any system on the domain as the domain administrator, run Launch.exe on the install CD and installation to network clients

D.remote installation is not allowed; the system administrator will have to give you physical access to the new clients

# Correct Answers: C

4: You are currently assigned to conduct a NetBackup assessment for a Storage Area Network environment. The system administrator wants to know how to verify that the Fibre Channel switches are supported by VERITAS. Which two tasks can be done to determine if VERITAS supports the switches? (Choose two.)

A.review the SNIA Certification List

B.review the Compatibility Matrix Guide

C.review the Media Manager Device Configuration Guide

D.ask the system administrator which types of switches they are using

# Correct Answers: B D

5: Which three methods can be used to ensure that your NetBackup catalog has been backed up? (Choose three.)

A.in the GUI, right-click on catalog and select onfigure NetBackup Catalog Backup. B.individually run bprecover bprecover against your catalog images (tape or disk) C.in the GUI, right-click on catalog and select erify NetBackup Catalog Recoverability D.in the GUI, check the activity Monitor for catalog backup results **Correct Answers: A B D** 

6: Which two statements are true about installing multiple media servers? (Choose two.)
A.A server license key must be installed on each media server.
B.All media server installations must be pushed from the master server.
C.All media server installations should be performed as root/administrator.
D.All media server installations can be pushed from a media server with the same OS.
Correct Answers: A C

7: Which directory path on the client can the client's patch level be determined? A.<install path>\Volmgr\Bin\Patch

B.<install\_path>\Patch C.<install\_path>\Volmgr\Bin\Version

D.<install\_path>\Version

# **Correct Answers: B**

8: Your company has a single master/media server. You have just updated the NetBackup master server with the latest patch. Now all the hot Oracle database backups fail. What should you do? A.patch Oracle Agents on all Oracle clients

B.reboot the master server after installing the patch

C.install the latest Oracle Agents patch on the master server

D.reboot the Oracle clients after installing the patch on the master server

# **Correct Answers: A**

9: What is required for Shared Storage Option installation?

A.Fibre Channel connections for all tape devices to be shared

B.a robot SCSI connection to all participating NetBackup media servers

C.1-gigabit Ethernet communication between all participating NetBackup servers

D.a SSO license key on the NetBackup master server and on all participating NetBackup media servers

# Correct Answers: D

10: Which two steps are required during the initial installation of a NetBackup master server? (Choose two.)

A.create volume pools

- B.define storage units
- C.set up policy schedules

D.enter the server license E.specify the NetBackup server type **Correct Answers: D E** 

11: Which two statements are true about a media server upgrade installation from version 4.5 to version 5.0? (Choose two.)A.All clients must be on 5.0 if their media server is on 5.0.B.All master and media servers must be on NetBackup 5.0.

C.The media servers must be on 4.5 or 5.0 if the clients are on 4.5.

D.The master server can be upgraded to 5.0, and media servers can remain at 4.5.

#### Correct Answers: C D

12: Which two methods determine the patch level of a client? (Choose two.)
A.run the support script in the goodies directory on the master server
B.select Help > About from the Backup, Archive, and Restore interface on the client
C.select Help > About from the NetBackup Administration Console on the media server
D.select Help > About from the NetBackup Administration Console on the master server

13: The NetBackup system administrator is trying to ensure NetBackup environment recoverability in case of a disaster. Which two steps are needed to ensure that the NetBackup environment is recoverable in case of a disaster? (Choose two.)
A.maintain tapes in the scratch pool
B.back up the NetBackup catalogs for all media servers
C.back up the NetBackup catalogs for the master server
D.enable the NETBACKUP\_CATALOG\_DUPLICATE setting
Correct Answers: B C

14: A heavily used file server must be configured as a NetBackup client. The server is in production around-the-clock. Backups must not interrupt production, and open files must be backed up. Backups must have no effect on client disk I/O and CPU. The client data exists on SAN attached disks. Which backup methods would best fit this scenario?

A.FlashbackupB.Offhost backupC.Copy-on-write snapshotD.Mirror snapshotCorrect Answers: B

15: How do you ensure that configured policies are backing up all volumes/file systems on all clients?A.use bp\_testallB.use bpconfirmC.use check\_coverageD.check the Backup\_All option in every policy

#### Correct Answers: C

16: A moderately used database server must be configured as a NetBackup client. The database application is custom built and is not covered by a NetBackup database agent. Backups must be performed quickly and open files need to be backed up. In addition, the ability to restore individual files from backup is required. Which of the following backup methods would best fit this scenario?

A.Copy-on-write snapshotB.Mirror snapshotC.FlashbackupD.True Image Restore enabled backupCorrect Answers: C

17: A disk-based storage unit must be created for use in a small number of backup policies. Which action is taken to ensure that this storage unit is used only by the intended policies?

A.enable the in demand only option for the disk storage unit and target this specific storage unit in each of the intended backup policies.

B.configure the disk storage unit as the destination storage unit in each of the intended backup policies.

C.add only the intended policies to the authorized Policies tab of the storage unit.

D.add the disk storage unit to a unique storage Unit Group and target this specific storage unit group in each of the intended backup policies.

# **Correct Answers: A**

18: Which command can be used to manage volume pools?A.bppoolB.vmpoolC.change\_poolD.modify\_poolCorrect Answers: B

19: Which two commands allow management of storage units through the command line? (Choose two.)

A.bpstuadd B.bpstulist C.bpsturemove D.bpstudelete

**Correct Answers: A B** 

20: Which two functions does the tpconfig command perform? (Choose two.)

A.displays the disk drives and tapes

B.adds and configures robots

C.displays current media status

D.displays robot and tape drive configuration

Correct Answers: B D